# **Playground Blog Documentation** 发布 *1.0*

**youle**

**2018** 年 **12** 月 **27** 日

### **Contents**

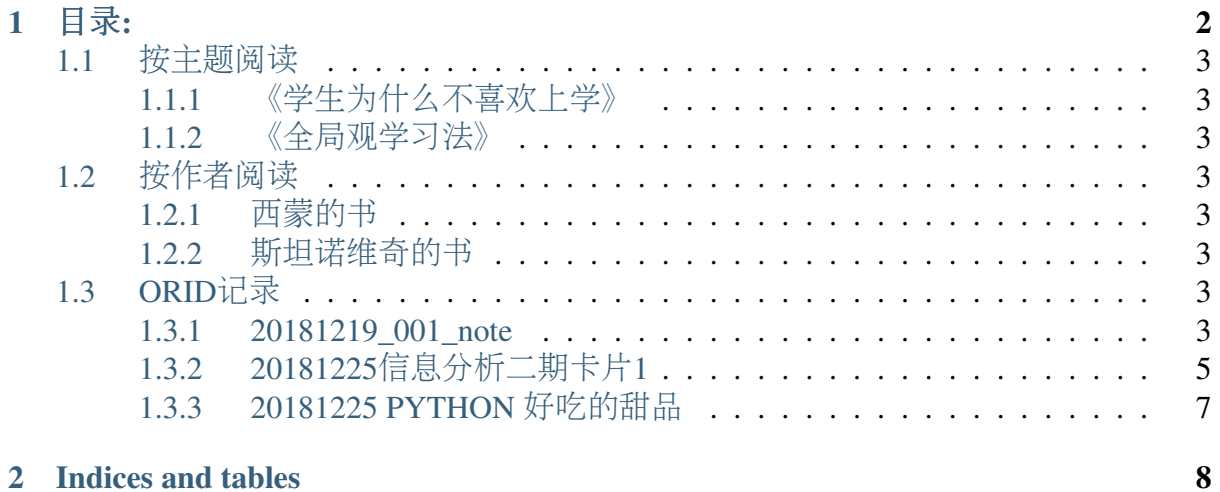

<sup>注</sup>解: <sup>这</sup>里是Youle的学习成长乐园,欢迎交流与指教。

# CHAPTER 1

## <sup>目</sup>录:

### <span id="page-4-0"></span>**1.1** <sup>按</sup>主题阅<sup>读</sup>

<span id="page-4-1"></span>**1.1.1** 《学生为什么不喜欢上学》

<sup>印</sup>象

反常识卡

人名卡

术语卡

金句卡

技巧<sup>卡</sup>

行动卡

任意卡

<span id="page-4-2"></span>**1.1.2** 《全局观学习法》

<sup>印</sup>象

反常识卡

人名卡

术语卡 **1.1.** <sup>按</sup>主题阅<sup>读</sup> **<sup>3</sup>**

<span id="page-4-7"></span><span id="page-4-6"></span><span id="page-4-5"></span><span id="page-4-4"></span><span id="page-4-3"></span>金句卡

#### **Reflective**

<sup>你</sup>要如何形容今天的情<sup>绪</sup> <sup>今</sup>天的高峰是什么? <sup>今</sup>天的低点是什么?

#### **Interpretive**

我们今天学到了什么? <sup>今</sup>天一个重要的领悟是什么?

#### **Decisional**

我们会如何用一句话形容今天的工<sup>作</sup> <sup>有</sup>哪些工作需要明天继续努力?

我遇到了什么问题 我想要怎么解<sup>决</sup> 我希望别人怎么帮我 如果别人现在无法帮助我<sup>的</sup> <sup>话</sup>,我的解决方<sup>案</sup> <sup>这</sup>个问题卡住的话,会让我接下来无法继续下去吗?

#### <span id="page-6-0"></span>**1.3.2 <sup>20181225</sup>**信息分析二期卡片**<sup>1</sup>**

<sup>课</sup>程中的高阶模型:

<sup>全</sup>局认识

<sup>交</sup>叉验证模<sup>型</sup>

<sup>实</sup>践策略**201a**

<sup>从</sup>现实问题到学科信息,找到问题背后的学<sup>科</sup>

<sup>利</sup>用搜索引擎检索可能学<sup>科</sup>

<sup>浏</sup>览前言后记,标注、摘取和学科相关重要的信息点,并分类整<sup>理</sup>

批量下<sup>载</sup> **<sup>1000</sup>** 篇论<sup>文</sup> <sup>利</sup>用知网查询中文核心期<sup>刊</sup>

抽样阅读<sup>法</sup>

结构阅读法

<sup>利</sup>用维基百科初步了<sup>解</sup>

<sup>利</sup>用图片**/**视频加深理<sup>解</sup>

#### <sup>利</sup>用专用软件加深理<sup>解</sup>

• <sup>交</sup>叉验<sup>证</sup>

<sup>信</sup>息源一定要经过交叉验证。在维基百科获取某论文源头出处后,还需要在谷歌学<sup>术</sup> <sup>进</sup>一步检索,确保信息可靠。

理解术语最容易踩的坑是什么,你依据的信息源错了。比如说维基百科介绍错了,还 <sup>有</sup>你查的图片错了。比如「学习金字塔」这个概念,按照上面这些方法,也会获得<sup>一</sup> <sup>些</sup>信息,但这本身是一个伪科学的概念,需要大家注<sup>意</sup>

• <sup>理</sup>解术语使用的边界

每一个术语有它产生的背景和它的应用范围,术语的推论范围是有限的。

比如「自闭症」或「自闭」会被很多人认为是一种性格的描述,也有很多人认为自<sup>闭</sup> 症是父母教养的方式不好导致的。实际上目前的研究表明,「自闭症」是一种生理<sup>的</sup> 疾病。

• 如何提高理解概念的能力?

练习对术语下定义的能力,这个定义不一定是操作性定义。你一旦是拥有对术语原始 <sup>定</sup>义的能力之后,这方面的信息分析能力肯定就有所进步了。

<sup>上</sup>手 *Zotero* 高级检<sup>索</sup>

<sup>创</sup><sup>建</sup> *Zotero* <sup>标</sup>签

<sup>创</sup><sup>建</sup> *Zotero* 笔<sup>记</sup>

- 生成「最近一周下载的论文」动态文件夹
- 生成「我 <sup>2018</sup> <sup>年</sup>读过的所有论文」动态文件夹
- 生成「我阅读过的所有带<sup>有</sup> XX <sup>标</sup>签的书」动态文件夹
- 生成「我 <sup>2018</sup> <sup>年</sup>写的所有反常识卡」

构建个人行动清单

<sup>在</sup> GitHub <sup>中</sup>找清单,偏寻找外部资源清单。<sup>在</sup> Zotero <sup>中</sup>构建清单,偏生成自己的学<sup>习</sup> <sup>资</sup>源清单。本节最后一个实践策略就来看看如何构建个人学习清单,将信息点内隐<sup>为</sup> 自己的行动。

模型类清单,在行动中练<sup>习</sup>

<sup>使</sup>用模型类清单的作用是不断纠正自己的行动,在行动中练习,比如高阶模型、比如 <sup>习</sup>惯、比如技巧。

<sup>这</sup>类清单编制和使用的主要步骤如下:

- 1. 搜集需要内隐的知识点,拆解为可行动的行动<sup>点</sup>
- 2. 分类,不超过 4\*5 结构
- 3. <sup>填</sup>充前后对比案<sup>例</sup>
- 4. <sup>实</sup>践,日常不断检查,反省、记录自己练习的成果。一段时间后,可替换为新<sup>的</sup> 知识点

比如上面这个步骤清单,原本也可以写成 <sup>7</sup> <sup>条</sup>,但合并相关步骤后,会更清晰,也更容易<sup>记</sup> 忆。

如果你想练习自己运用「元反空」或者「大脑爱找不同」的高阶模型,你会如何为自 己编制清单?

清单工具推荐

<sup>有</sup>许多工具都方便编制清单。比如

- 使用 GitHub 的 [] 行动点一 会渲染成代办事项的样式, 结合 Issue 可以管理 清单
- <sup>在</sup> Zotero 中为自己生成 本月行动<sup>卡</sup> <sup>动</sup>态文件夹
- <sup>使</sup>用备忘录、提醒事项等
- 表格
- <sup>使</sup>用 Workflowy

• <sup>编</sup>制清单的注意事项

<sup>编</sup>制清单的注意事项:

- 结构: 不超过 4 \* 5, 20 条。超过后难以记忆。
- <sup>举</sup>自己的例子:按照记忆的生成效应理论。编制的时候建议用自己的案例,印象 深刻,如果实在要用别人的案例也需要加上自己的思考
- <sup>清</sup>单要具体:比如「减少使用『的』的比例」,可执行,有可以衡量的第三方<sup>指</sup> <sup>标</sup>。避免列得宽泛,比如「我要写一个好修辞」,这样的不能成一个最小知<sup>识</sup> <sup>点</sup>,很难操作,最终依然记不住,用不上。
- 要列难的知识点:清单避免列自己很容易改正的毛病, 要列出自己很难改正的毛 病,这样练习才有价值。大脑有个坏规律,喜欢挑自己胜任的、熟悉的、更易<sup>掌</sup> <sup>握</sup>的东西练习,对于难的,反而高估自己胜任它的能力。

提醒大家区分「类别」和「标签(主题)」。你理解的关键词和学术界使用关键词 <sup>可</sup>能不同,学术界的定义会细化、或者抽象化,你凭直觉兴许跑偏。所以我们建议<sup>从</sup> 「类别」入手,你要对学科类别建立全局认识,而非挑字体、决策、理性思维,这<sup>些</sup> <sup>过</sup>细的标签,它们往往是一个大类别下的小话题。

<sup>对</sup>于从未接触过的新的学科领域也不要凭空去猜,借助学科分类表去查找即可。

### <span id="page-8-0"></span>**1.3.3 20181225 PYTHON** 好吃的甜<sup>品</sup>

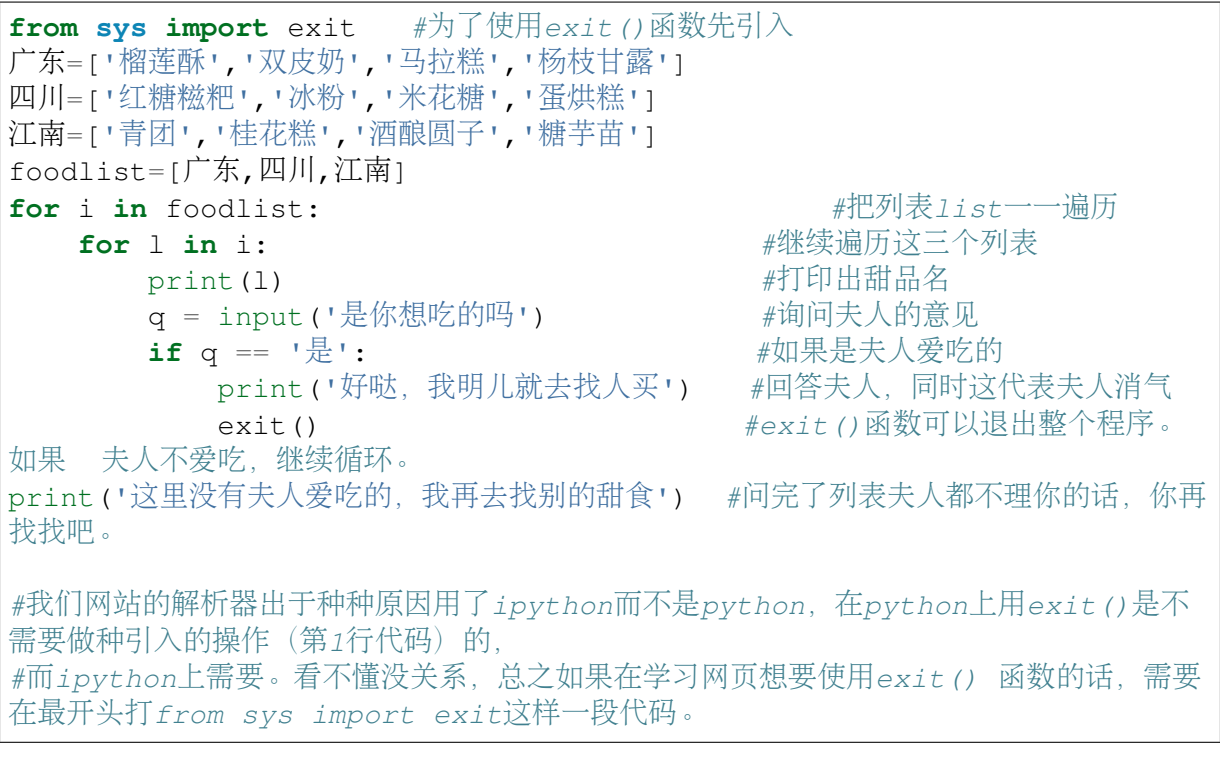

#### 榴莲酥

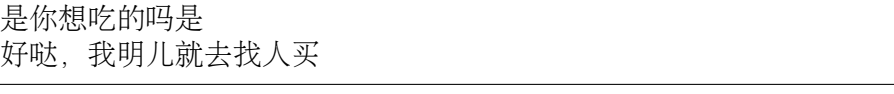

# CHAPTER 2

Indices and tables

- <span id="page-9-0"></span>• genindex
- modindex
- search